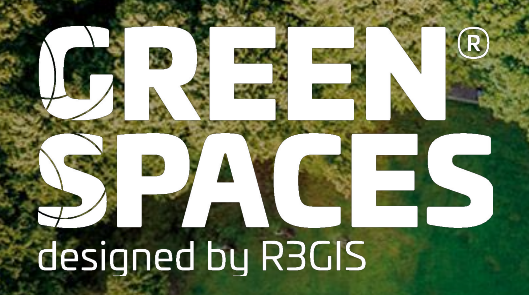

# **VI USER MEETING ITALIA**

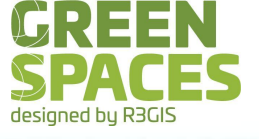

- Le principali novità 2022
- Novità rilascio marzo 2023
	- Valutazione rischio metodo Areté
	- Ispezioni giochi UNI EN 1176
	- Statistiche località, alberi e lavori

 $\label{eq:1.1} \begin{array}{cccccccccc} \text{1.1} & \text{1.1} & \text$ 

• Discussione

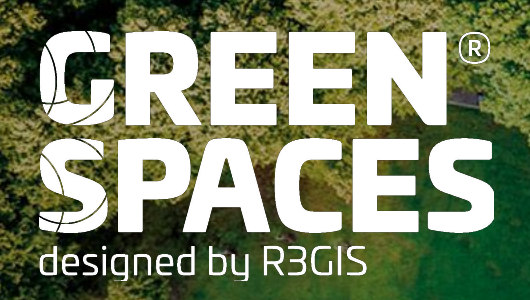

# **PRINCIPALI NOVITA' 2022**

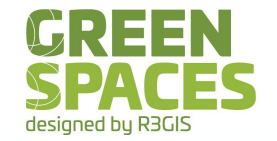

Aggiornamenti programmati **[Changelog](https://changelog-gs.r3gis.com/it)** 

VS 5.15 (Maggio 2022)

- Azioni multiple su lavori
- Nuovo stato lavori "In esecuzione"
- Visualizzazione lavori eseguiti nelle schede VTA ed Ispezioni  $\odot$

 $\mathbf{E}$ 

VS 5.16 (Agosto 2022)

- Inserimento foto multiple da GS Mobile
- Diametro in scheda Cespuglio (calcolo SE)

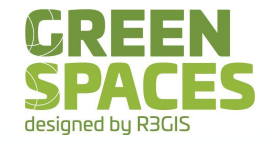

- Modifica dati lavori: assegnazione ad un'impresa
- Modifica stato lavori: chiusura, riprogrammazione, archiviazione
- Cancellazione lavoro

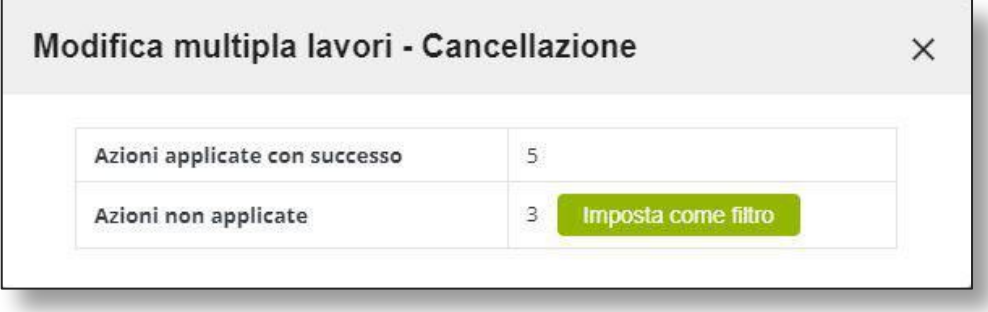

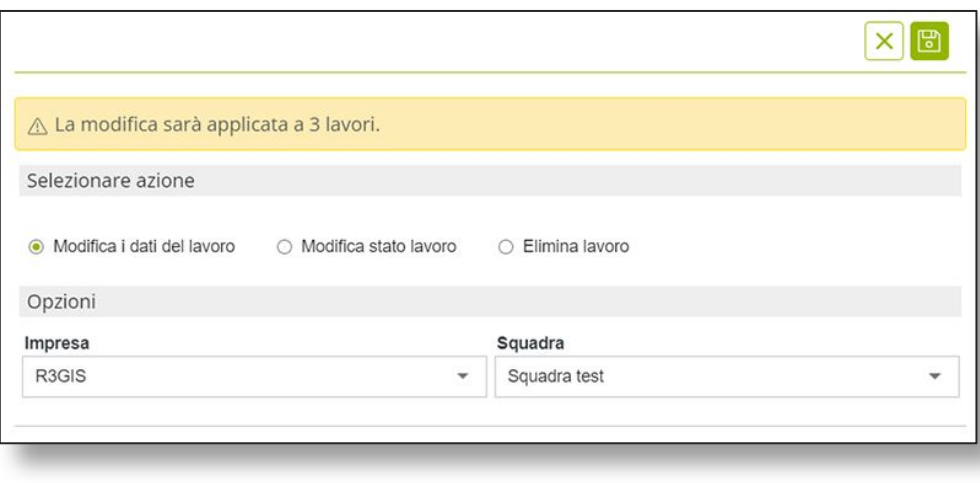

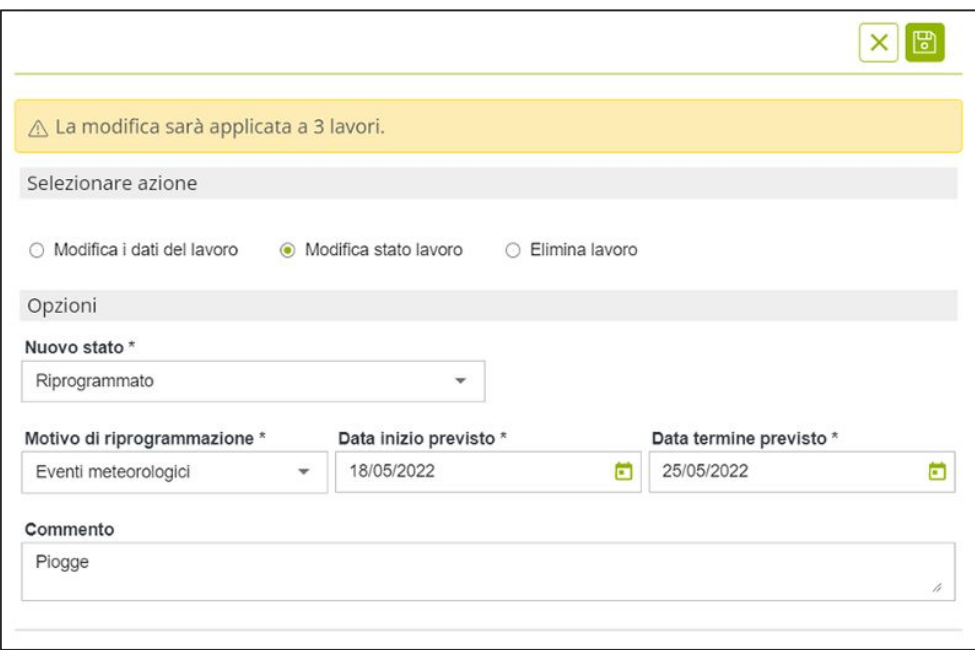

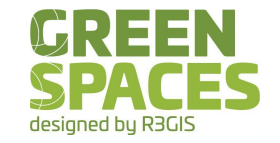

VS 5.17 (Novembre 2022)

- Barra di ricerca dei menu
- Stampe personalizzate
- Considerazione giorni di riposo nel calcolo delle date previste di un lavoro
- Gestione migliorata per multiple schede in lavorazione VTA/ISP sullo stesso oggetto
- Ottimizzazione gestione dati su GS Mobile in seguito ad una sincronizzazione interrotta
- Storicizzazione funzionale delle imprese
- Identificazione alberi modificati in mappa GS Mobile
- Ricerca località migliorata in GS Mobile + ordinamento per utilizzo/vicinanza

Miglioramenti continui Performance Velocità e coerenza filtri

## STORICIZZAZIONE FUNZIONALE DELLE IMPRESE

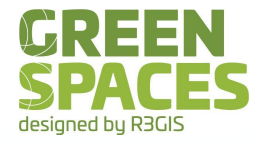

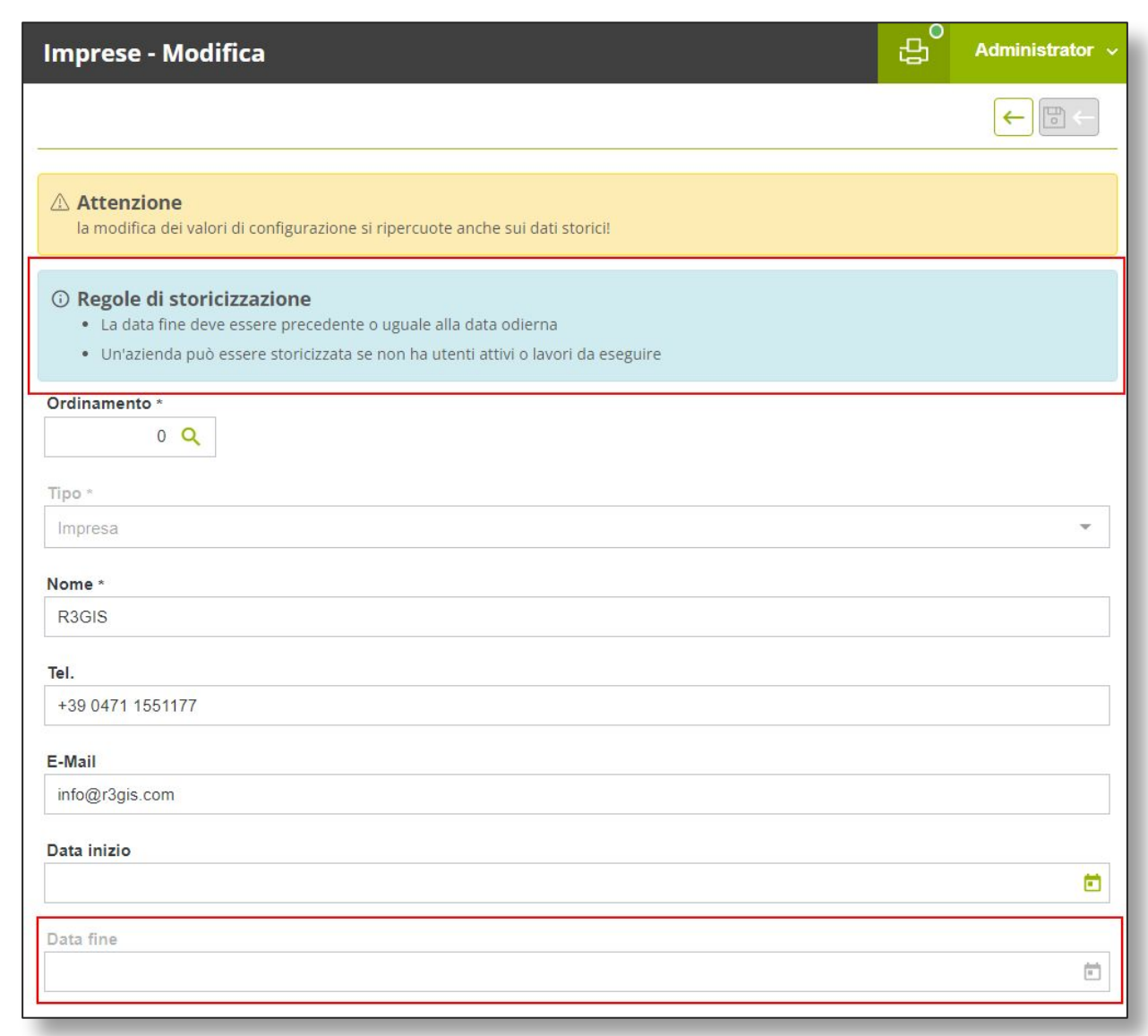

## **CONSIDERAZIONE GIORNI DI RIPOSO**

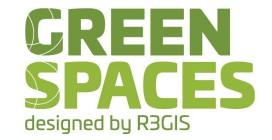

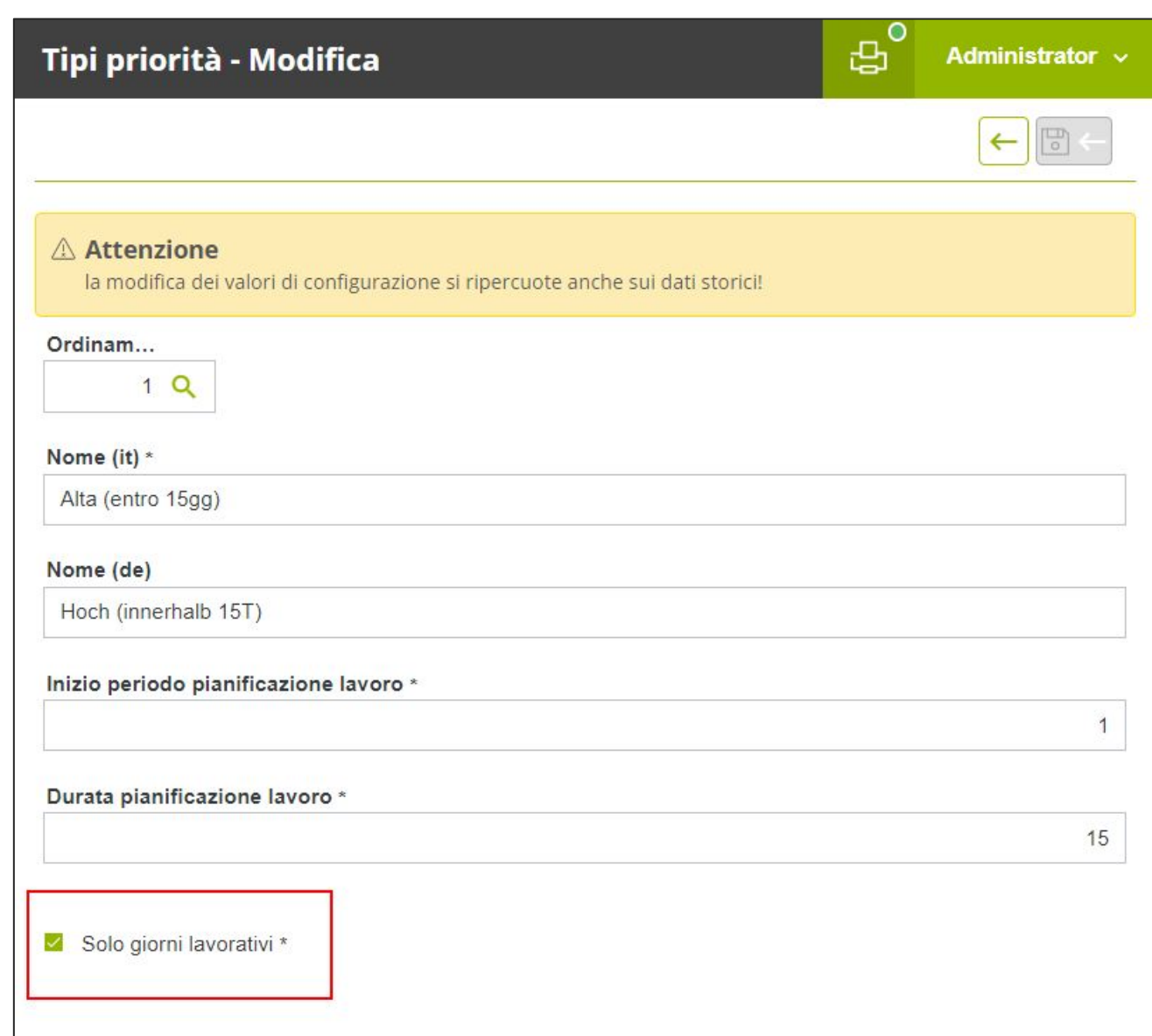

## MIGLIORAMENTI GS MOBILE

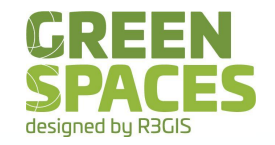

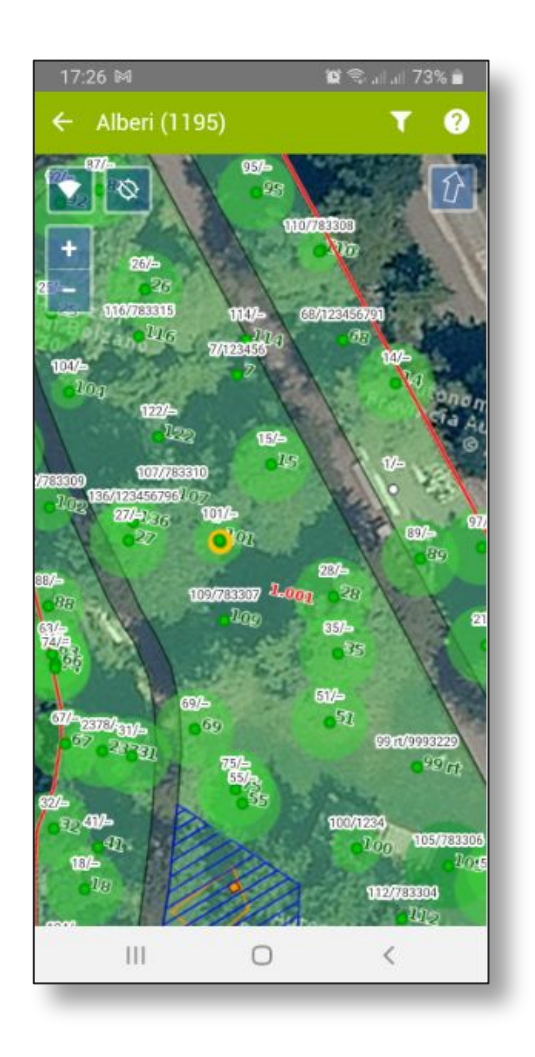

• Alberi modificati • Navigazione località

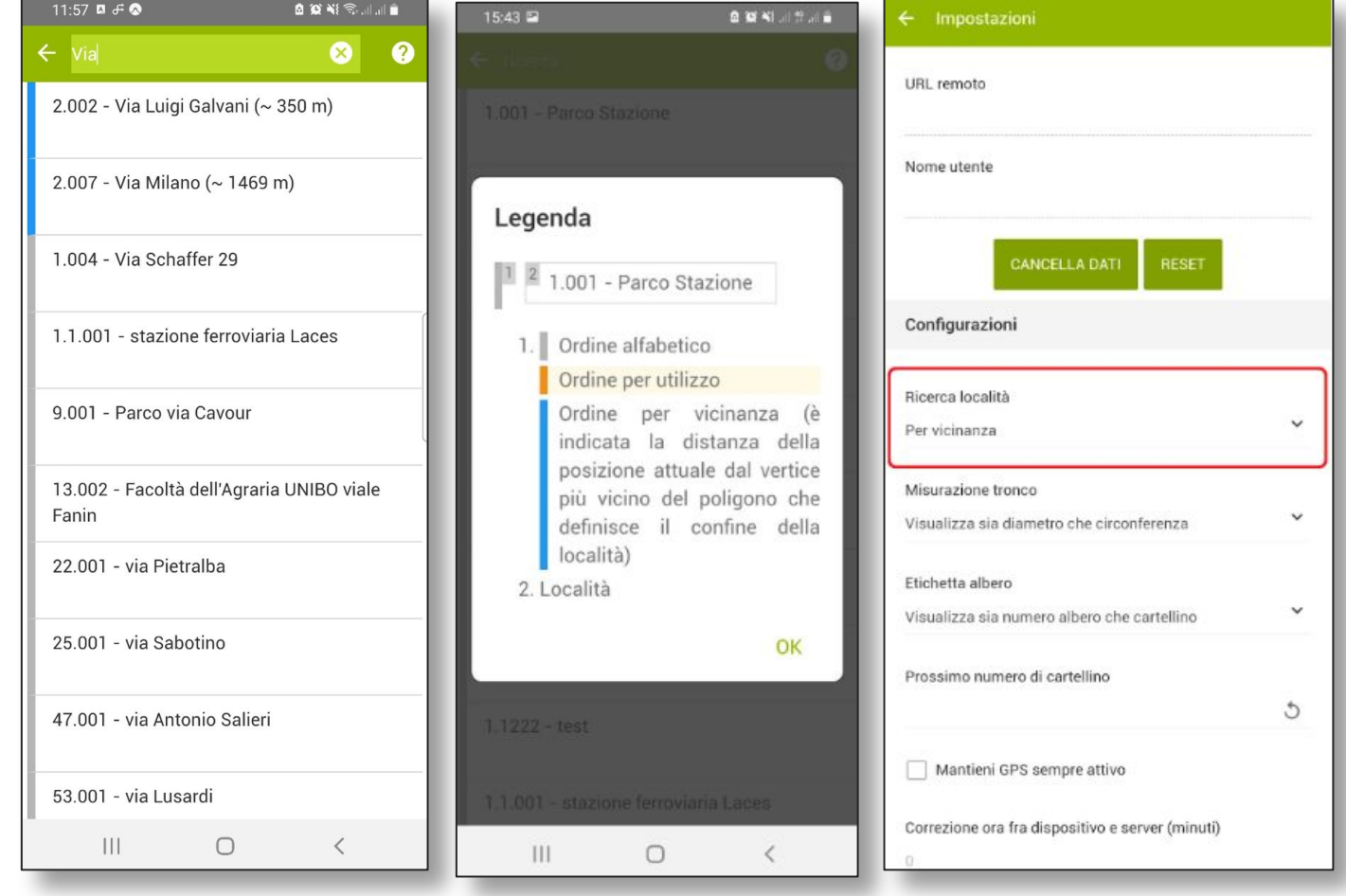

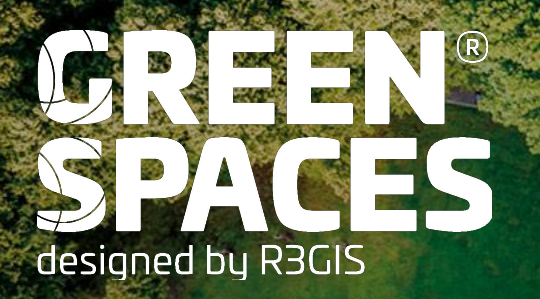

## **NOVITA' PROSSIMO RILASCIO MARZO 2023**

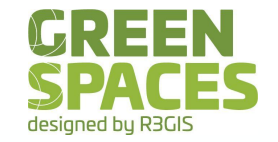

- Anomalie divise in categorie: Categorie default: attrezzo e sottofondo
- Per categoria possibile indicare valutazione obbligatoria (SI/NO/NA)
- Anomalie vengono inserire nella scheda ispezione in base al tipo ispezione (annuale/trimestrale/mensile)

 $\mathbf{r}$  and  $\mathbf{r}$  and  $\mathbf{r}$  and  $\mathbf{r}$ 

## **ISPEZIONE ATTREZZO UNI EN 1176-1 bis 7**

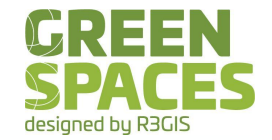

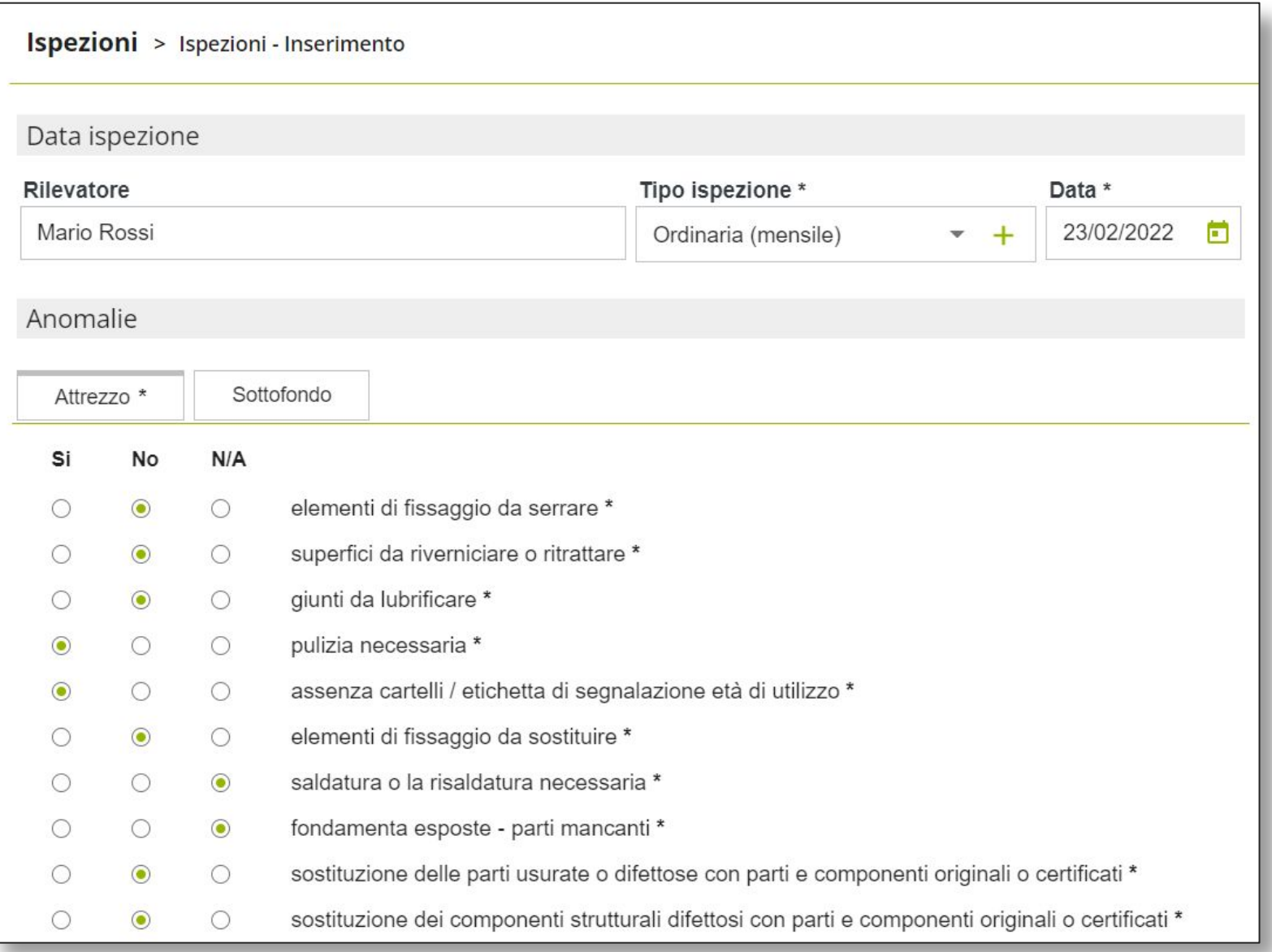

## **VALUTAZIONE RISCHIO CON METODO ARETE'**

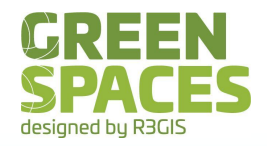

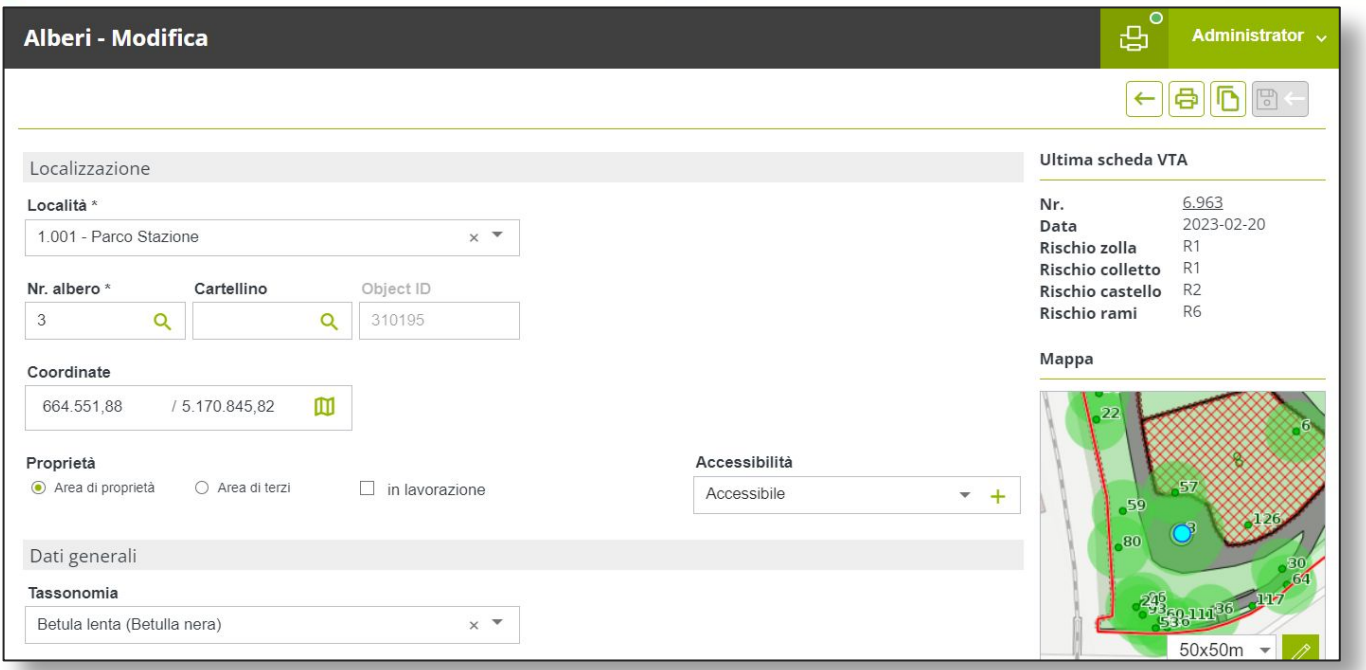

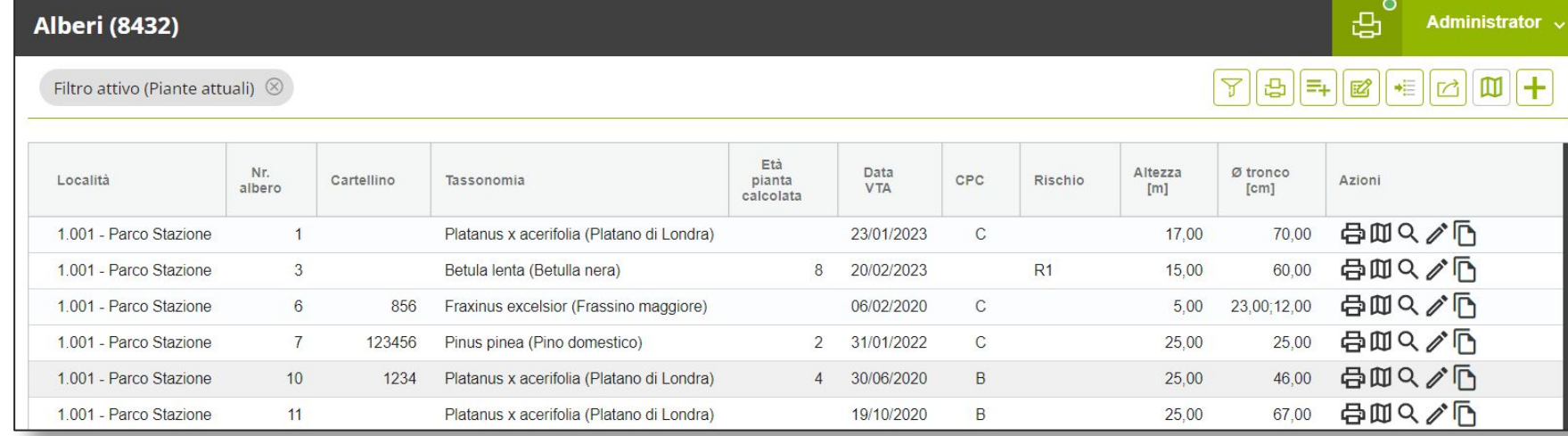

#### **VALUTAZIONE RISCHIO CON METODO ARETE'**

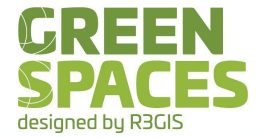

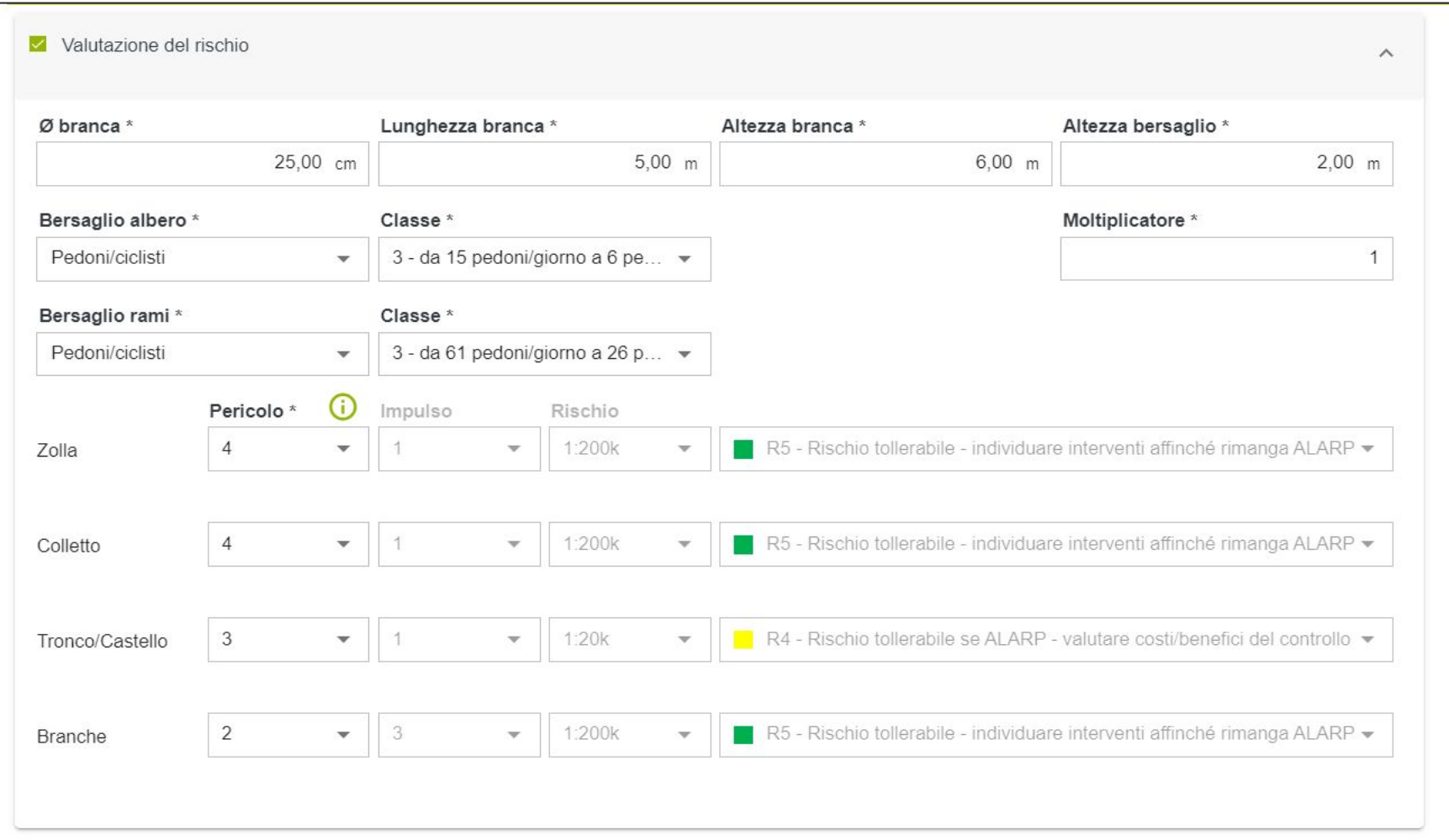

#### STATISTICHE LOCALITA' (Esempio: Classificazione ISTAT)

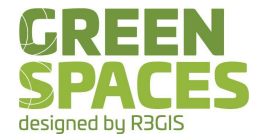

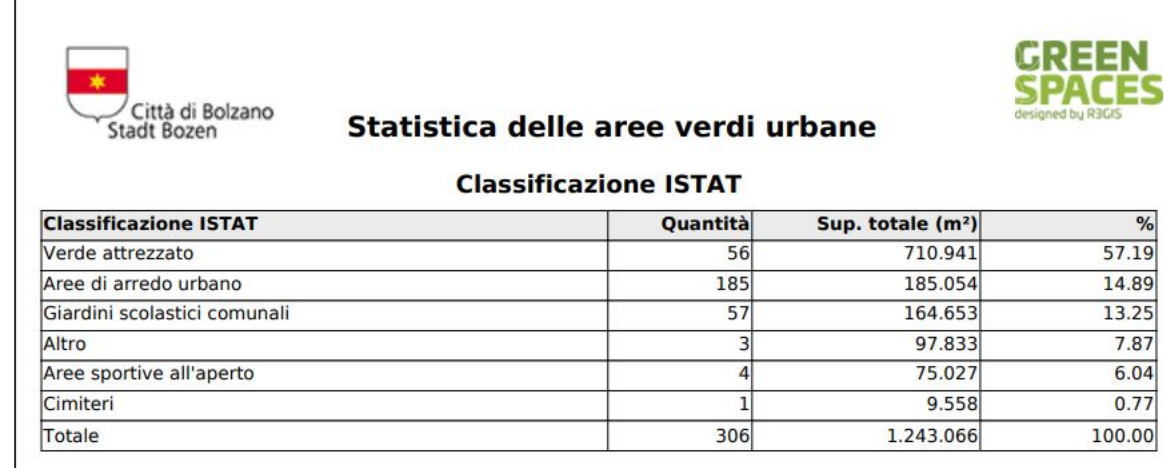

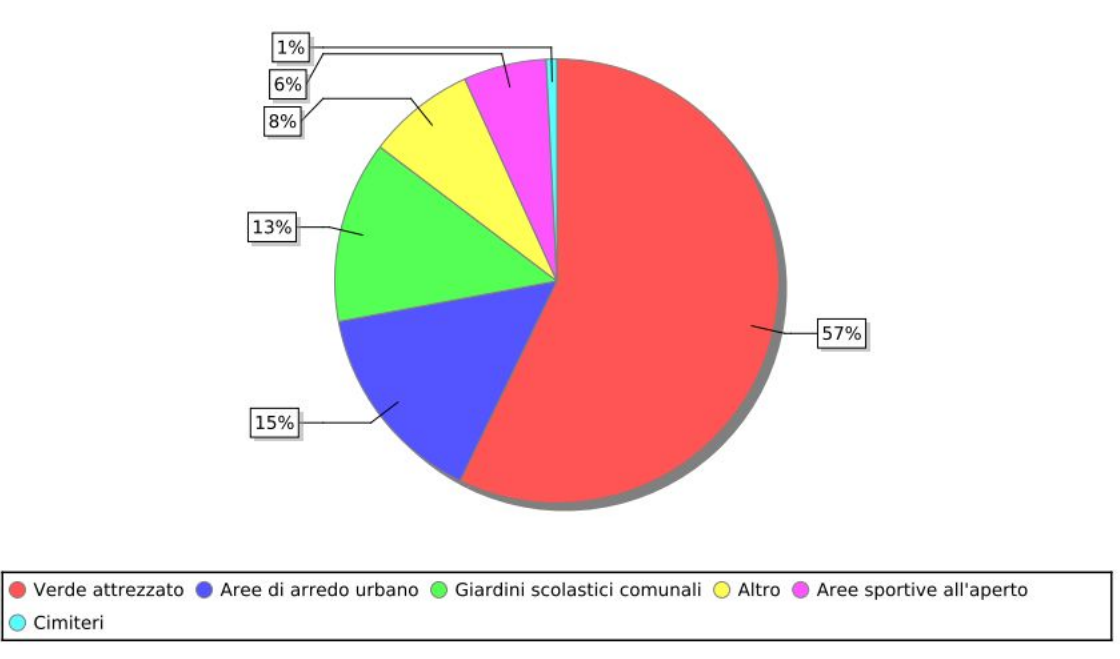

#### STATISTICHE LOCALITA' (Esempio: Classificazione)

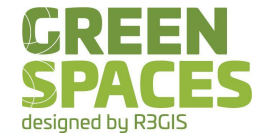

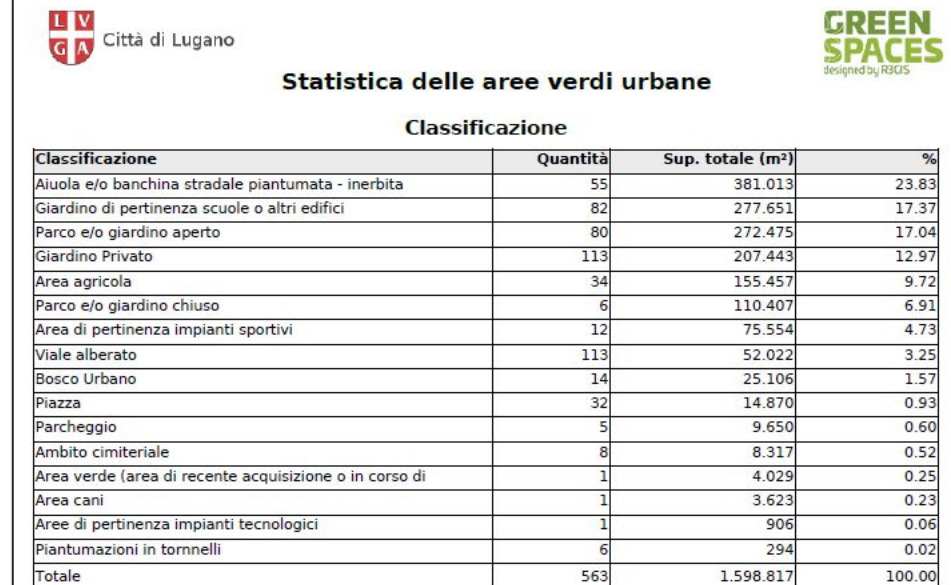

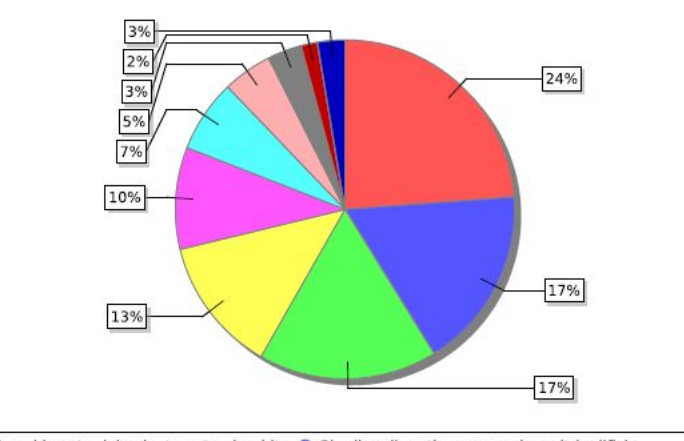

Aiuola e/o banchina stradale piantumata - inerbita · Giardino di pertinenza scuole o altri edifici ● Parco e/o giardino aperto ● Giardino Privato ● Area agricola ● Parco e/o giardino chiuso

● Area di pertinenza impianti sportivi ● Viale alberato ● Bosco Urbano ● altro

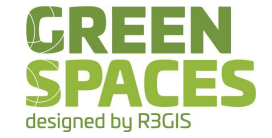

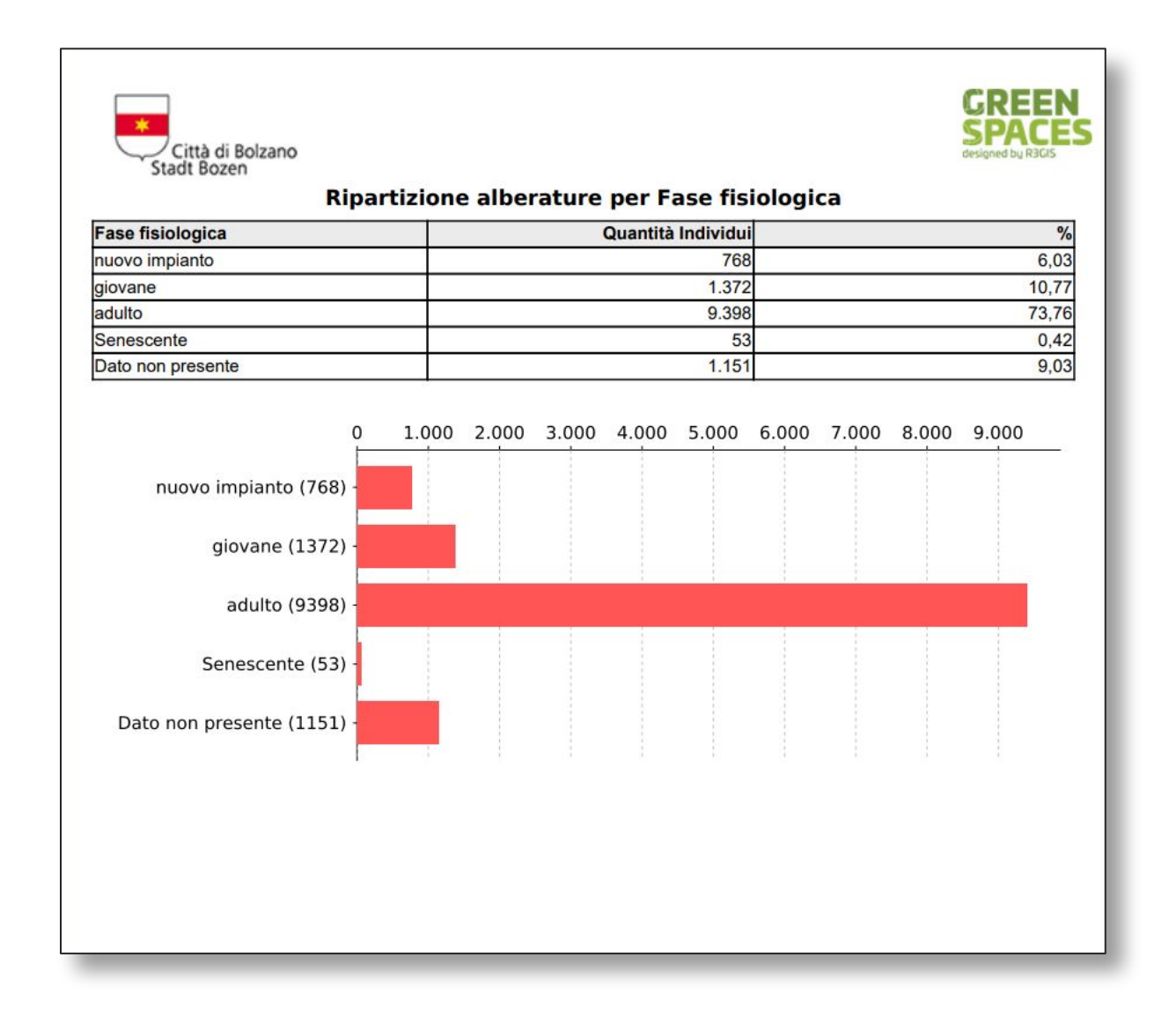

#### STATISTICHE ALBERI (Esempio: VTA)

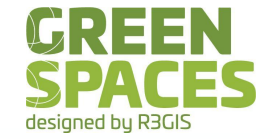

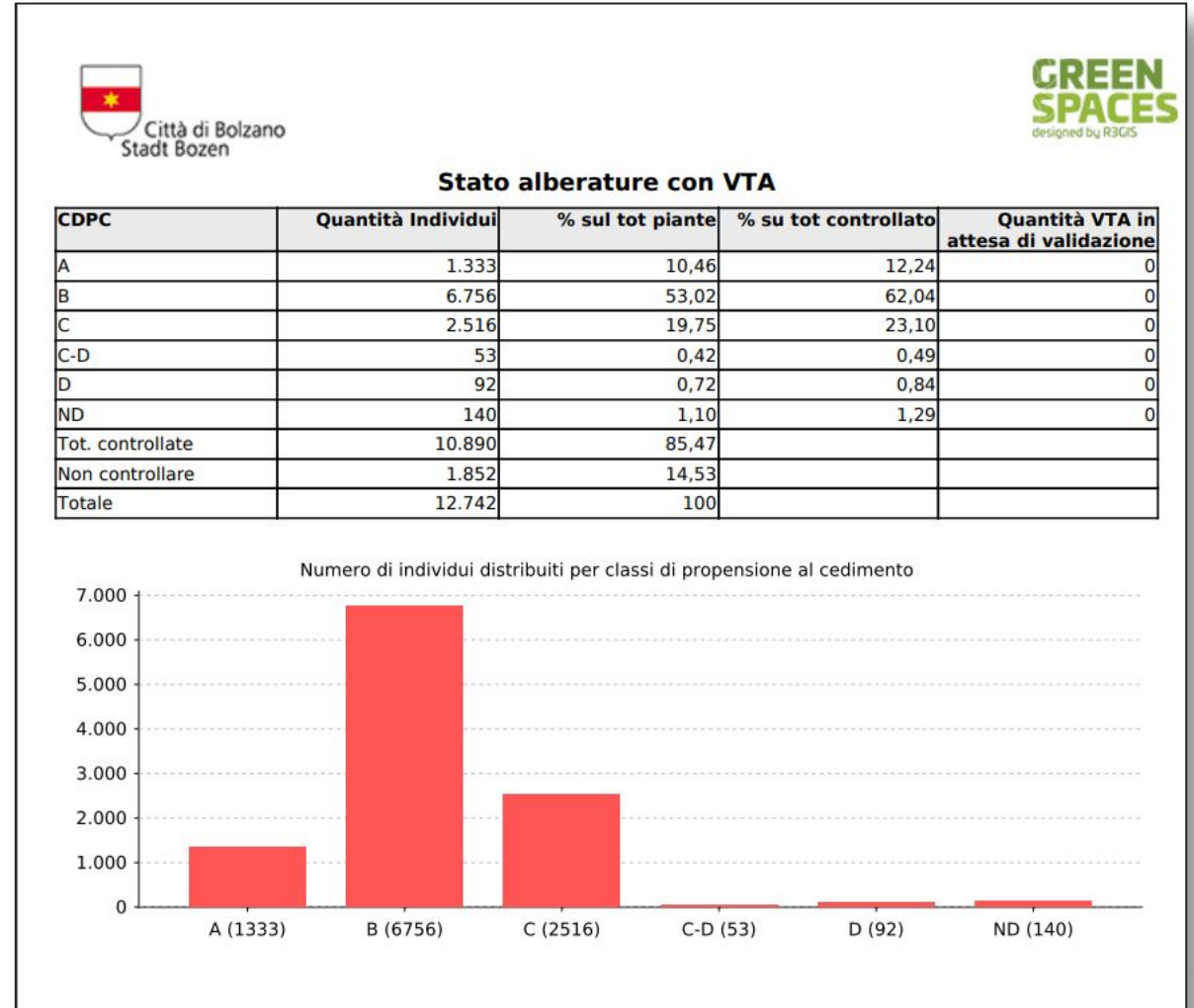

#### STATISTICHE LAVORI

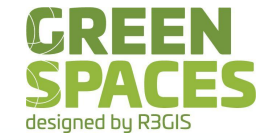

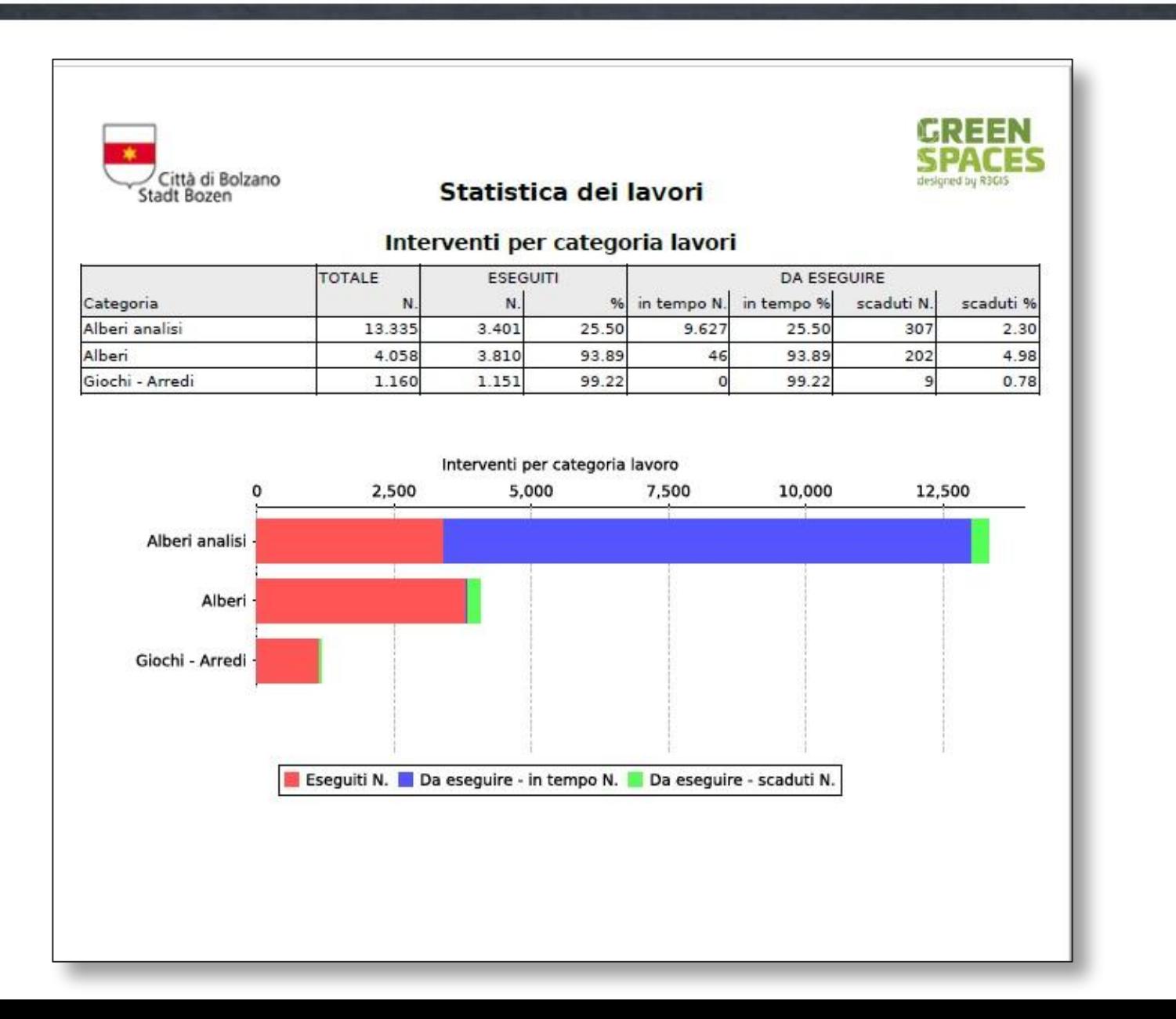

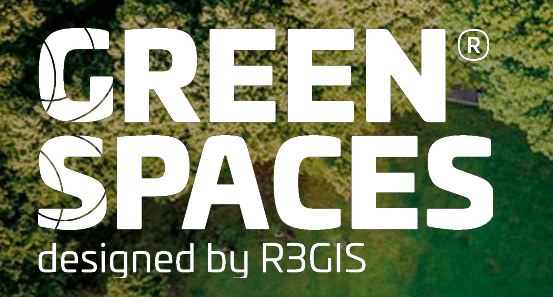

## **SUGGERIMENTI?**

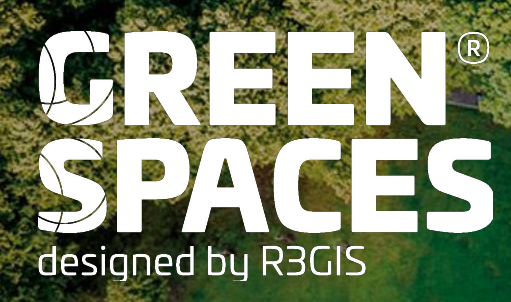

## **GESTIAMO IL VERDE IN MODO EFFICIENTE, PER UN FUTURO MIGLIORE DELLE NOSTRE CITTÀ**

PER ALTRI SUGGERIMENTI SCRIVI A support@r3gis.com